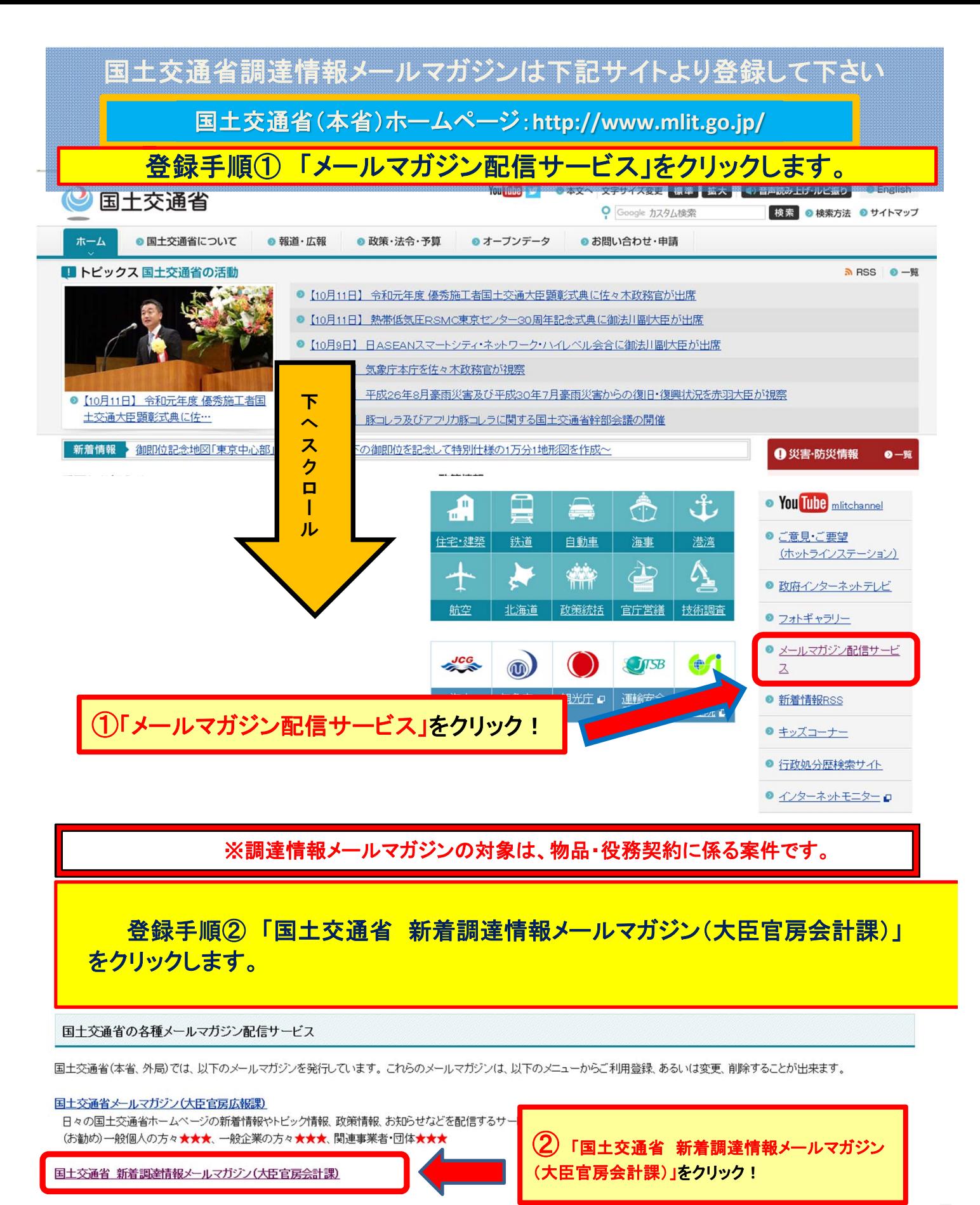

入札公告、企画競争等の新着調達情報について電子メールでお知らせするサービスです。ご希望の種別・分野の情報を、公示日にお届けいたします。(毎日) (お勧め)一般個人の方々★、一般企業の方々★★★、関連事業者・団体★

国土交通省 新着調達情報メールマガジン(大臣官房官庁営繕部)

大臣官房官庁営繕部及び地方整備局営繕部等が発注する営繕工事・業務について電子メールでお知らせするサービスです。ご希望の種別・地域の公告情報を、公告日にお届けいたしま す。(不定期)

(お勧め)一般個人の方々★、一般企業の方々★★★、関連事業者・団体★★

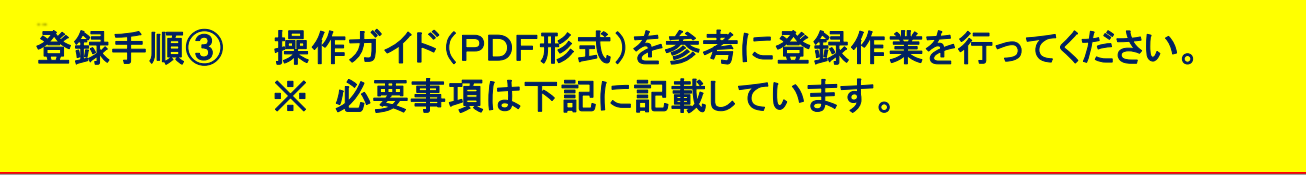

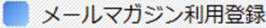

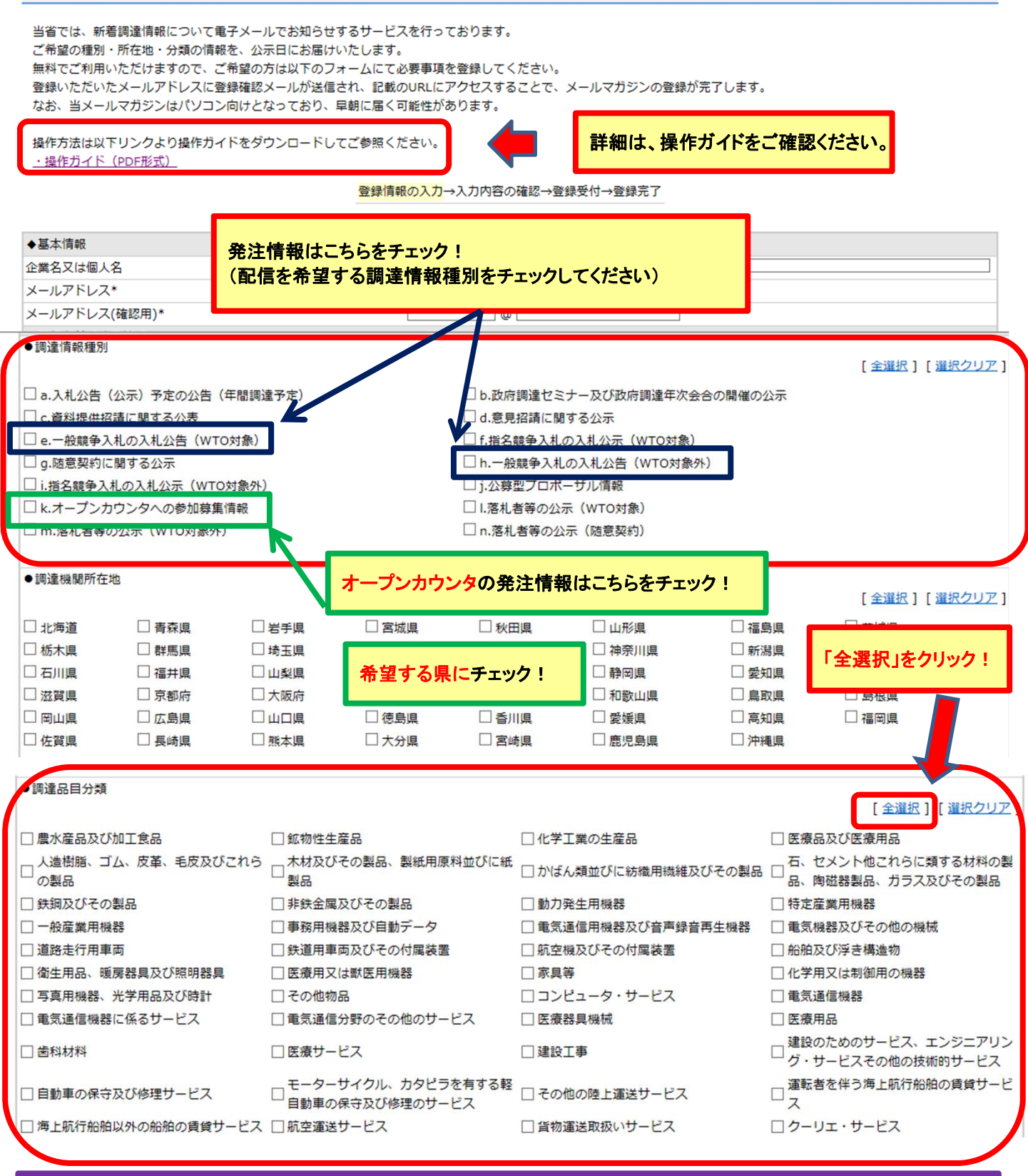

※メールマガジンは、電子調達システム(GEPS)に掲載された情報を抽出しメールしていますので、 GEPS運用外案件は従来通り、九州地方整備局ホームページ(http://www.qsr.mlit.go.jp/)をご覧ください。 なお、企画競争・車両交換購入・車両修繕・物品売払は、GEPS運用外としています。